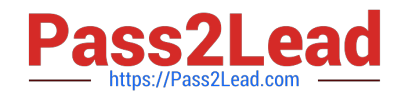

# **JN0-740Q&As**

ACX, Specialist (JNCIS-ACX)

# **Pass Juniper JN0-740 Exam with 100% Guarantee**

Free Download Real Questions & Answers **PDF** and **VCE** file from:

**https://www.pass2lead.com/jn0-740.html**

100% Passing Guarantee 100% Money Back Assurance

Following Questions and Answers are all new published by Juniper Official Exam Center

**C** Instant Download After Purchase

**83 100% Money Back Guarantee** 

- 365 Days Free Update
- 800,000+ Satisfied Customers  $\epsilon$  of

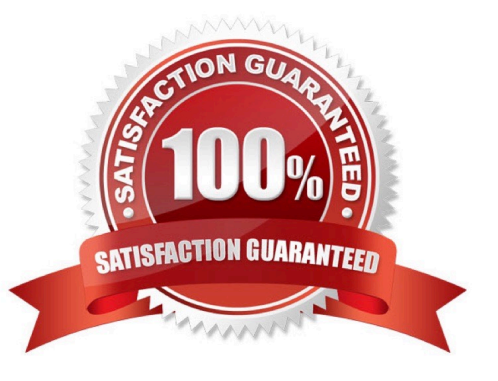

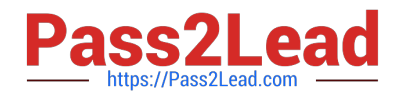

DNS zone transfers use TCP. DNS queries use UDP.

Which step would be needed before creating a policy that would block DNS zone transfers while allowing DNS queries to pass?

- A. Create a custom service using UDP port 53 as the source port.
- B. Create a custom service using TCP port 53 as the destination port.
- C. Do nothing, the pre-defined DNS service will work properly as defined.
- D. The predefined DNS service does not allow this type of configuration.

Correct Answer: B

# **QUESTION 2**

What is the maximum number of custom proposals sent by a ScreenOS device when negotiating IKE Phase 1 or Phase 2?

A. 2 B. 3 C. 4 D. 6 Correct Answer: C

#### **QUESTION 3**

Which command is used to avoid IP Fragmentation when configuring IPSec on a NetScreen device?

- A. set flow
- B. set tcp-mss flow
- C. set flow tcp-mss
- D. set mss-flow size

Correct Answer: C

# **QUESTION 4**

What is required to support policy-based NAT when using route-based VPNs?

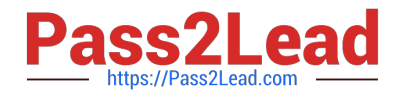

- A. Policy defined for VPN traffic.
- B. Tunnel interface must be unnumbered.
- C. Tunnel interface must have an IP address.
- D. Tunnel interface must have a custom zone assigned.

Correct Answer: C

# **QUESTION 5**

-- Exhibit -

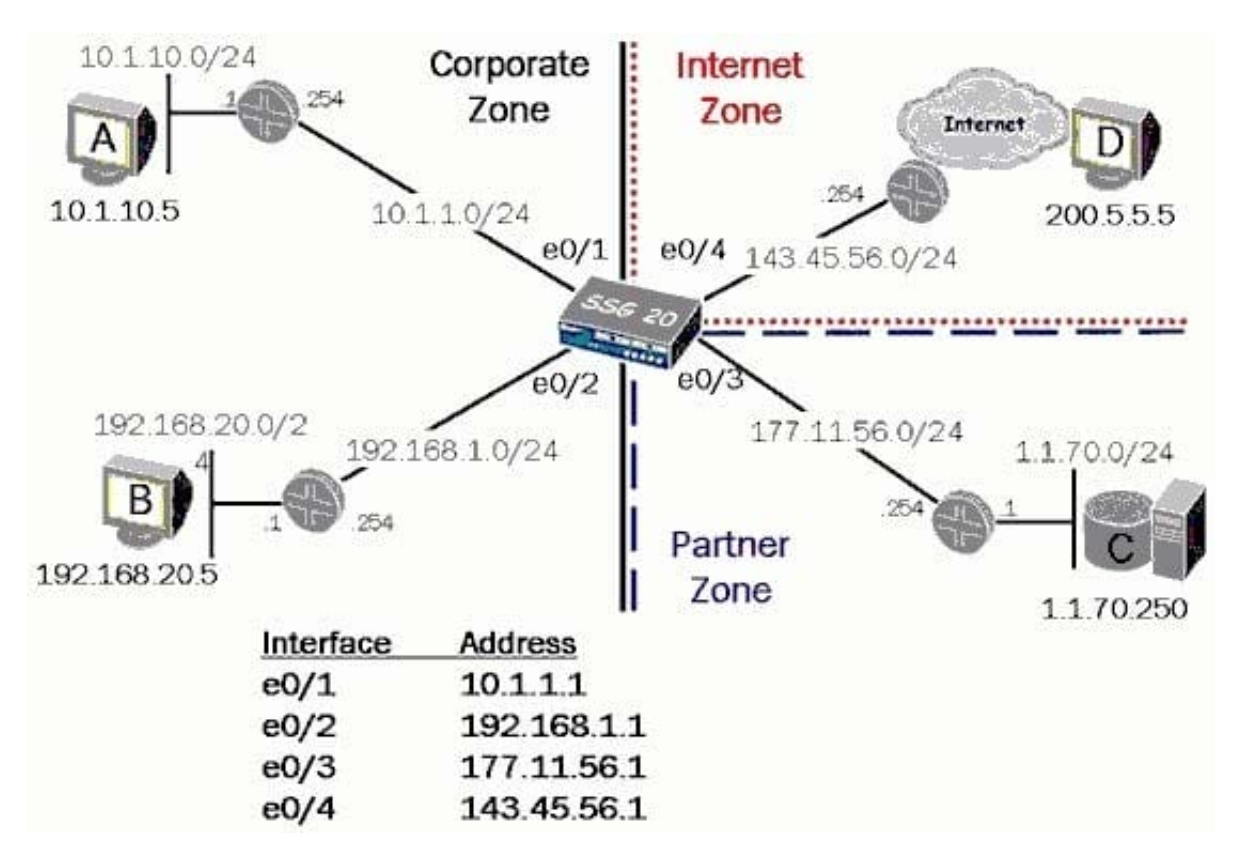

-- Exhibit -Click the Exhibit button.

In the exhibit, what is the correct address book entry for host C?

- A. set address C 1.1.70.250/32
- B. set address Partner C 1.1.70.250
- C. set address Partner 1.1.70.250/32
- D. set address Partner C 1.1.70.250/32

Correct Answer: D

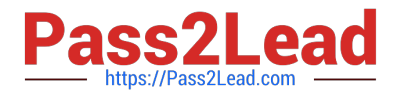

-- Exhibit --- Exhibit -Click the Exhibit button. In the exhibit, which two network addresses could appear in the remote proxy-ID for the SSG 550 during

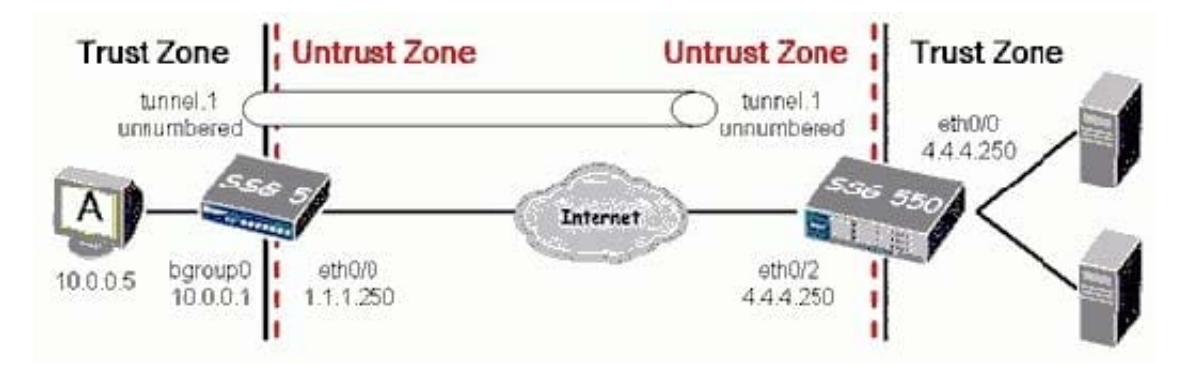

the IKE phase two exchange? (Choose two.)

A. 1.1.1.250

B. 10.0.0.0/8

- C. 20.0.0.0/8
- D. 10.0.0.5/32

Correct Answer: BD

#### **QUESTION 7**

HMAC is used for what purpose?

- A. Integrity
- B. Authority
- C. Capacity
- D. Confidentiality
- E. Authentication
- Correct Answer: E

# **QUESTION 8**

When changes are made to the running config during a WebUI management session, to what external hardware component can the changes be saved?

A. FTP server

B. TFTP server

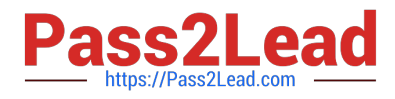

- C. PC local disk
- D. Compact Flash Card

Correct Answer: C

#### **QUESTION 9**

By default, where are changes stored when a save command is issued from the CLI during a management session?

A. NVRAM

- B. internal flash
- C. PCMCIA card
- D. Compact Flash Card
- Correct Answer: B

#### **QUESTION 10**

What needs to be configured during phase 2 of a route-based VPN, that does not have to be configured during a policybased VPN?

- A. Proxy-id
- B. Tunnel-binding
- C. Transport mode
- D. Replay protection
- E. Custom proposals

Correct Answer: B

# **QUESTION 11**

Which ScreenOS CLI command would be useful for troubleshooting a policy deny?

- A. get flow debug
- B. debug flow basic
- C. exec flow analysis
- D. debug session basic
- Correct Answer: B

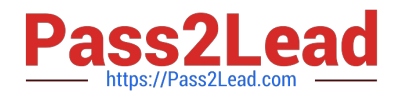

Which two options allow proper configuration of NAT-dst? (Choose two.)

A. the default address book entry of "any" in the internal zone

B. the default address book entry of "any" in the external zone

C. an address book entry for the address to be translated in the internal zone

D. a static route to the appropriate subnet using a private interface as the outbound interface

Correct Answer: CD

# **QUESTION 13**

Assuming factory default settings, which statement describes the minimum requirements for WebUI management access?

A. Connect a PC addressed on the 192.168.1.0 subnet to any interface, open a browser and access

192.168.1.1

B. Terminate the bootup sequence from the console device, open a browser on the console device and access 192.168.1.1

C. Connect a PC addressed on the 192.168.1.0 subnet to the product-specific interface for the device, open a browser and access 192.168.1.1

D. Using the CLI, define an IP address on a physical interface, connect a PC to the interface and open a browser to the interface address.

Correct Answer: C

#### **QUESTION 14**

Which process describes how an addressed physical interface is moved into a Layer 2 zone?

A. Place the required interface into the VLAN zone.

B. Place the required interface into L2 zones such as V1-Trust, V1-Untrust

C. Remove the interface from the L3 zone such as Trust and place it into an L2 zone such as V1-Trust

D. Remove the address from the interface, remove the interface from the L3 zone, and then place interface in the L2 zone.

Correct Answer: D

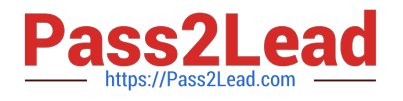

-- Exhibit -

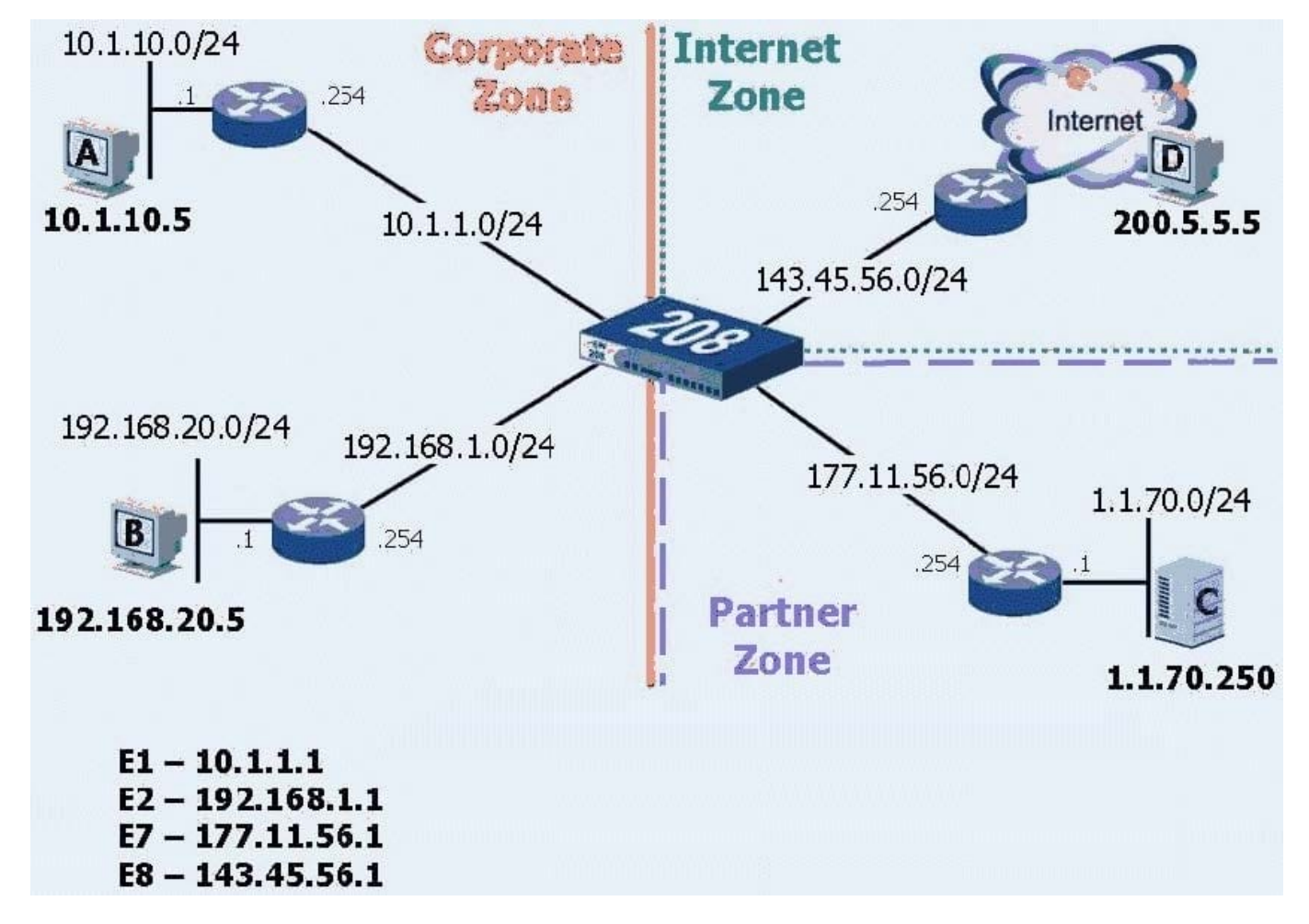

-- Exhibit -Click the Exhibit button to view the exhibit.

Review the exhibit. What would be the best routing command to allow host A to communicate with host B?

(Assume a route from the 208 to Host A\\'s subnet already exists.)

A. set route0.0.0.0/0 int e2 gateway 192.168.1.254

B. set route 192.168.20.0 interface e1 gateway 192.168.1.254

C. configure route192.168.20.0/24 gateway 192.168.1.254 int e2

D. set route 192.168.20.0/24 interface e2 gateway 192.168.1.254

Correct Answer: D

[JN0-740 Practice Test](https://www.pass2lead.com/jn0-740.html) [JN0-740 Exam Questions](https://www.pass2lead.com/jn0-740.html) [JN0-740 Braindumps](https://www.pass2lead.com/jn0-740.html)